## Приложение

к Требованиям к составлению и утверждению плана финансово-хозяйственной деятельности государственного (муниципального) учреждения. утв приказом Министерства финансов Российской Федерации от 31 августа 2018 г. № 186н

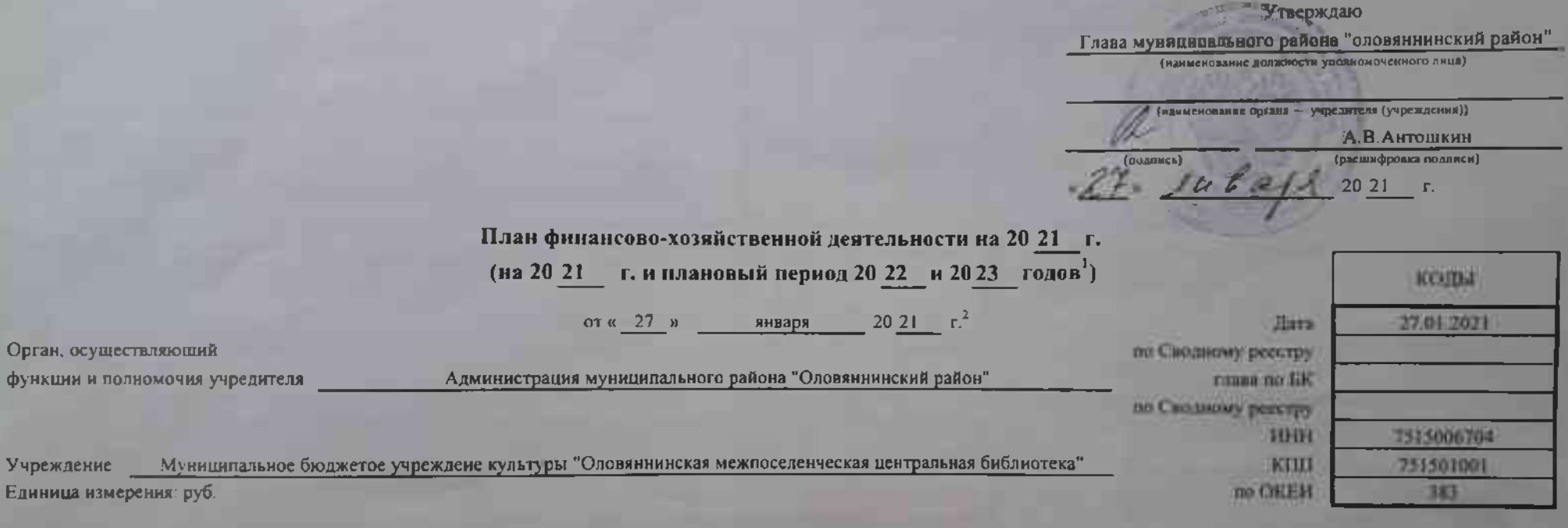

## Раздел 1. Поступления и выплаты

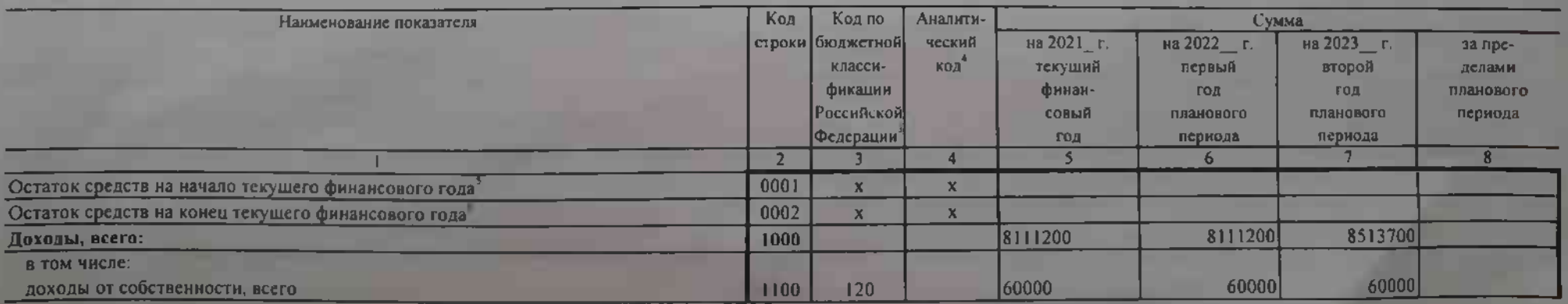

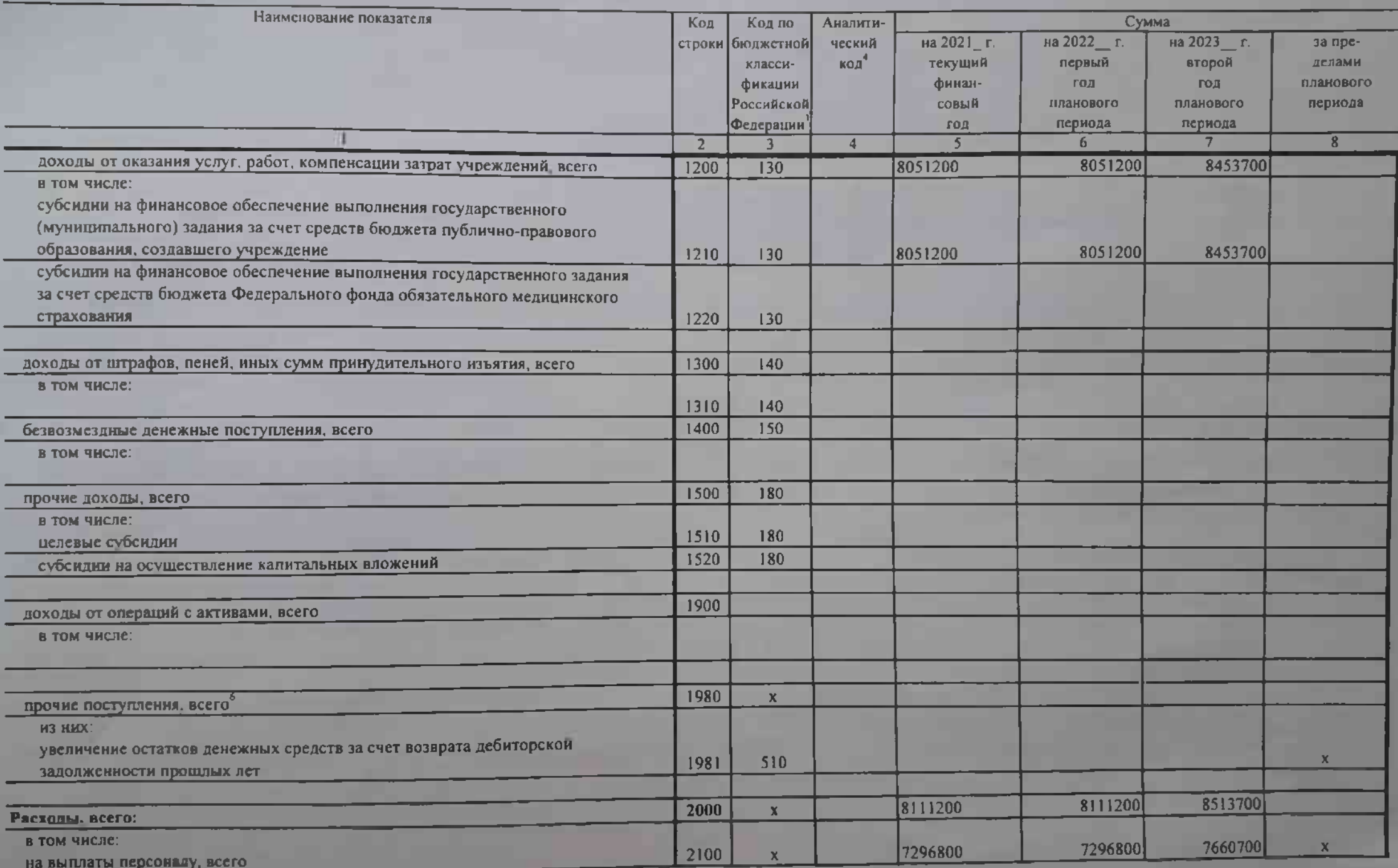

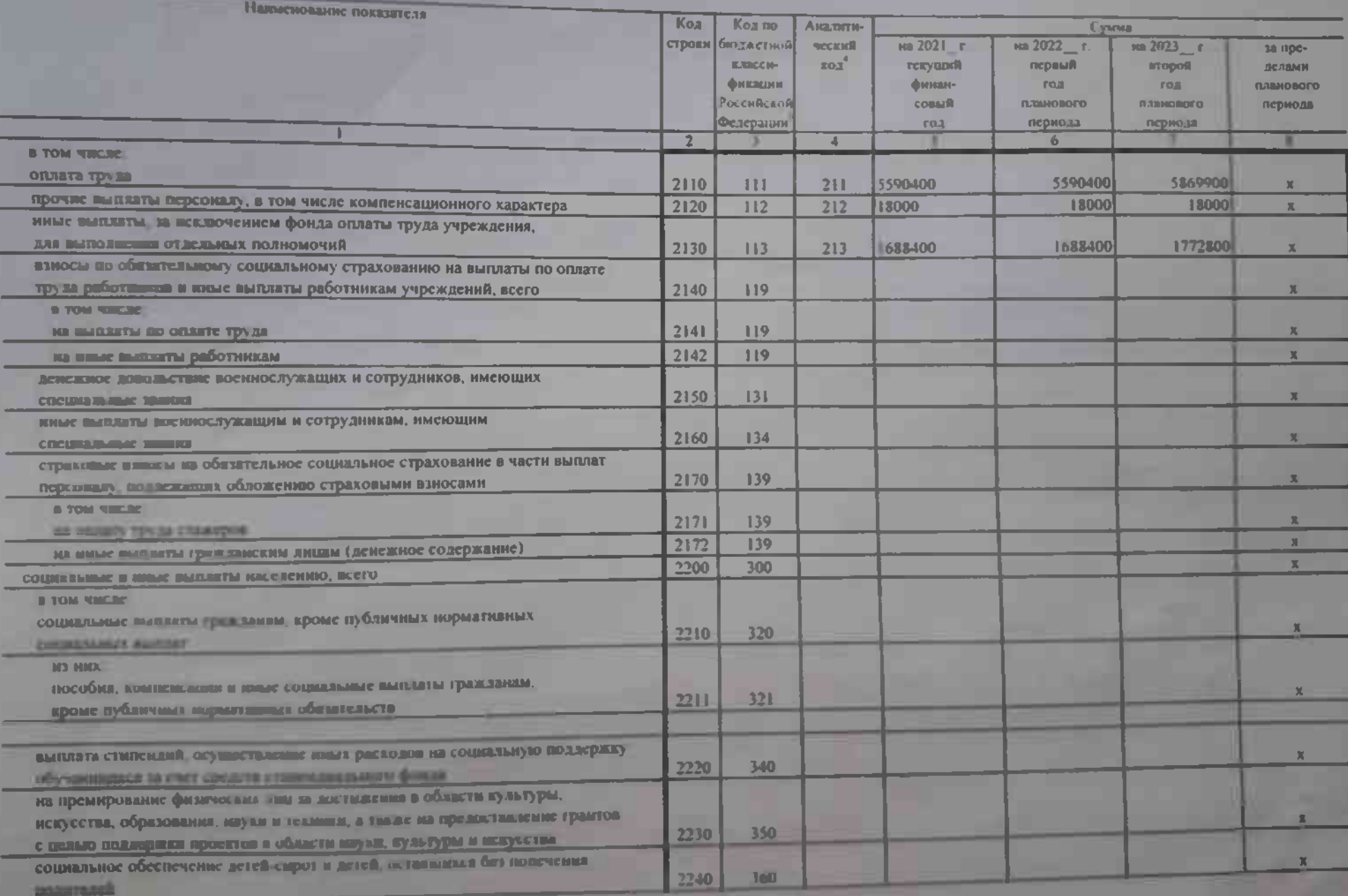

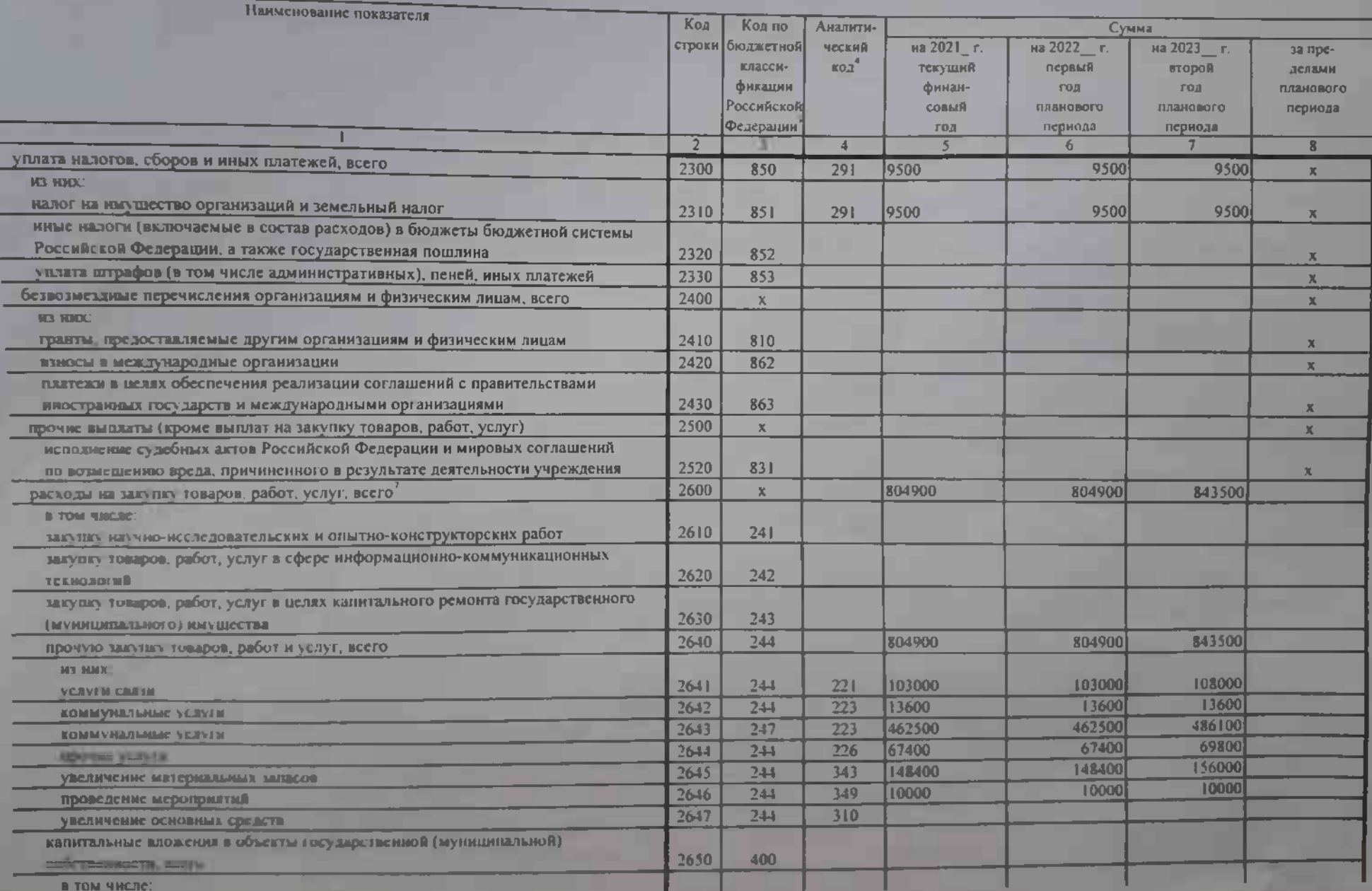

Подготовлено с использованием системы ГАРАНТ

Нанменование показателя

приобретение объектов недвижимого имущества государственными (муниципальными) учреждениями

строительство (реконструкция) объектов недвижимого имущества государственными (муниципальными) учреждениями

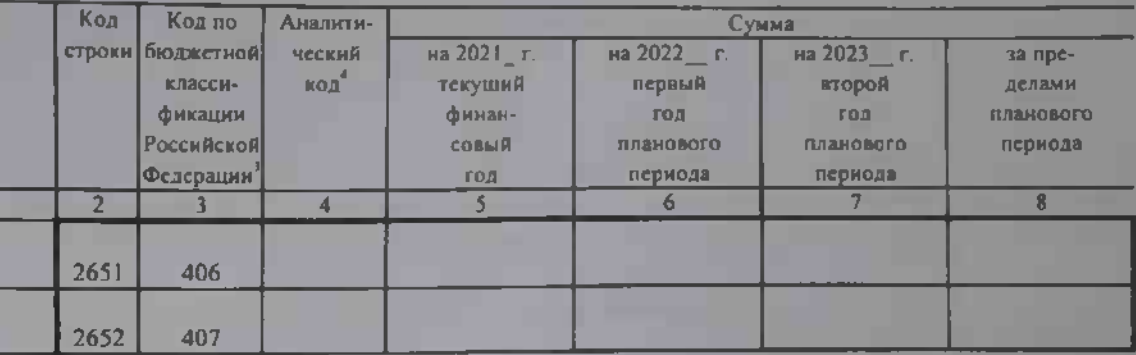

| Наименование показателя                           | Код  | Код по                                                                     | Аналити-      | Сумма                                                   |                                                    |                                                     |                                                  |
|---------------------------------------------------|------|----------------------------------------------------------------------------|---------------|---------------------------------------------------------|----------------------------------------------------|-----------------------------------------------------|--------------------------------------------------|
|                                                   |      | строки   бюлжетной  <br>класси-<br>фикации<br>{Российской}<br>[Фелерации ] | ческий<br>код | на 2021_ г.<br><b>текущий</b><br>финан-<br>совый<br>год | на 2022_г<br>первый<br>год<br>планового<br>периода | на 2023 г.<br>второй<br>год<br>планового<br>периода | за пре-<br>делами<br><b>ПЛЕНОВОГО</b><br>периода |
|                                                   |      |                                                                            |               |                                                         | O.                                                 |                                                     |                                                  |
| Выплаты, уменьшающие доход, всего<br>в том числе: | 3000 | 100                                                                        |               |                                                         |                                                    |                                                     | x                                                |
| налог на прибыль <sup>8</sup>                     | 3010 |                                                                            |               |                                                         |                                                    |                                                     | $\mathbf x$                                      |
| налог на добавленную стоимость                    | 3020 |                                                                            |               |                                                         |                                                    |                                                     |                                                  |
| прочие налоги, уменьшающие доход"                 | 3030 |                                                                            |               |                                                         |                                                    |                                                     |                                                  |
| Прочие выплаты, всего                             | 4000 | $\mathbf x$                                                                |               |                                                         |                                                    |                                                     | $\mathbf{x}$                                     |
| из них.<br>возврат в бюджет средств субсидии      | 4010 | 610                                                                        |               |                                                         |                                                    |                                                     |                                                  |

<sup>.&</sup>lt;br>В случае утверждения закона (решения) о бюджете на текущий финансовый год и плановый период

В графе 3 отражаются:

по строкам 1980-1990 - коды аналитической группы вида источников финансирования дефицитов бюджетов классификации источников финансировання дефицитов бюджетов:

по строкам 2000-2652 - коды видов расходов бюджетов классификации расходов бюджетов;

по строкам 3000-3030- коды аналитической группы подвида доходов бюджетов классификации доходов бюджетов, по которым планируется уплата налогов, уменьшающих доход (в том числе налог на прибыль, налог на добавленную стоимость, единый налог на амененный доход для отдельных индов деятельности).

по строкам 4000-4040 - коды аналитической группы вида источников финансирования дефицитов бюджетов классификации источников финансирования дефицитов бюджетов

• В графе 4 указывается код классификации операций сектора государственного управления в соответствии с Порядком применения классификации операций сектора государственного управления, утвержденным приказом Министерства финансов Российской Федерации от 29 ноября 2017 г № 209н (зарегистрирован в Министерстве юстиции Российской Федерации 12 февраля 2018 г., регистрационный номер 50003), и (или) коды иных аналитических показателей, в случае, если Порядком органа - учредителя предусмотрена указанная детализация.

<sup>5</sup> По строкам 0001 и 0002 указываются планируемые суммы остатков средств на начало и на конец планируемого года, если указанные показатели по решению органа, осуществляющего функции и полномочия учредителя. планируются на этале формирования проекта Плана либо указываются фактические остатки средств при внесении изменений в утвержденный План после завершения отчетного финансового года.

• Показатели прочих поступлений включают в себя в том числе показатели увсличения денежных средств за счет возврата дебиторской задолженности прошлых лет включая возврат предоставленных займов (микрозаймов), а также за счет возврата средста, размещенных на банковских депозитах. При формировании Плана (проекта Плана) обособленному(ым) подразделенню(ям) показатель прочих поступлений включает показатель поступлений в рамках расчетов междуголовным учреждением и обособленным подразделением

7 Показатели вышат по расходам на закупки товаров, работ, услуг, отраженные в строке 2600 Раздела 1 «Поступления и выплаты» Плана, подлежат детализации в Разделе 2 «Сведения по выплатам на закупку товаров, работ, услуг» Плана

<sup>в</sup> Показатель отражается со знаком «минус»

• Показатели прочих выплат включают а себя в том числе показатели уменьшения денежных средств за счет возврата средств субсидни, предоставленных до начала текущего финансового года, предоставления займов (микрозаймов), размешения автономными учреждениями денежных средств на банковских депозитах. При формировании Илана (проекта Плана) обособленному(ым) подразделенню(ям) показатель прочих выплат включает показатель поступлений в рамках расчетов между головным учреждением и обособленным подразделением.

<sup>&</sup>lt;sup>2</sup> Укномвается дата подписания Плана, а в случае утверждения Плана уполномоченным лицом учреждения - дата утверждения Плана

по строкам 1100-1900 - коды аналитической группы подвида доходов бюджетов классификации доходов бюджетов;